Subject: Merging KR with PR Posted by [kehinde.atoloye@gmail.com](https://userforum.dhsprogram.com/index.php?t=usrinfo&id=14785) on Thu, 20 Oct 2022 18:56:25 GMT [View Forum Message](https://userforum.dhsprogram.com/index.php?t=rview&th=12120&goto=25445#msg_25445) <> [Reply to Message](https://userforum.dhsprogram.com/index.php?t=post&reply_to=25445)

Country: Nigeria Survey:2018 Dataset: Child Recode (KR) and Household Member Recode(PR)

I am working on anemia, diarrhea, and malaria in under-5 children in Nigeria. The data on anemia and diarrhea is contained in the KR file while the data on malaria is contained in the PR file(I do not need the fever data in the KR file). The issue is how to merge the "HOUSEHOLD - Malaria: by Household Member" subset of the PR file to the KR file. I have adapted several codes I sourced on this platform but to no avail. I keep getting no observation after merging. I believe I can match the children in the KR file with the "Malaria: by Household Member" section of PR. In the PR file, I tabulated the "child's age in months" against "final result of malaria from blood smear test" and below is a sample of the output as evidence that children's malaria test results are in the PR file. I will appreciate any assistance in this regard to be able to match the children in KR with children in PR. Thanks.

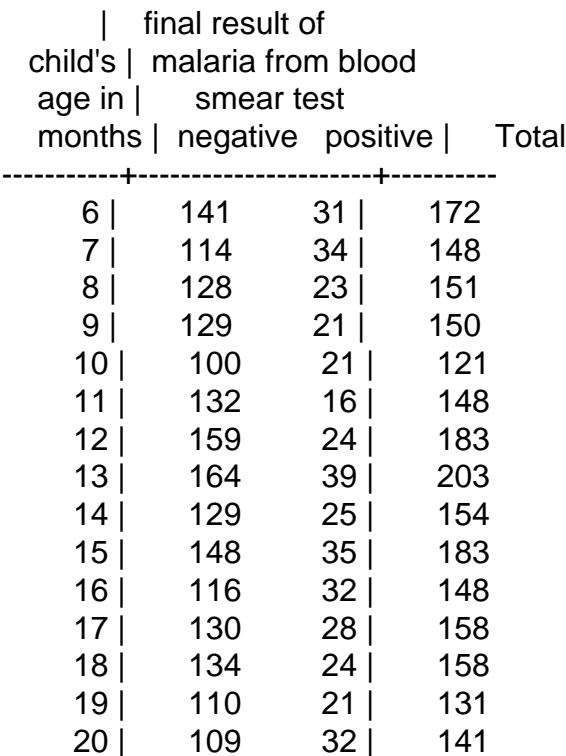

Below is the most recent code I adapted:

use "C:\Users\ezpawn\Downloads\NG\_2018\_DHS\_10132022\_1330\_145124\NGPR7BFL.DTA", clear

keep if hmhidx==1 gen cluster=hv001 gen hh=hv002 gen caretaker= hml30 sort cluster hh caretaker save "C:\Users\ezpawn\Downloads\NG\_2018\_DHS\_10132022\_1330\_145124\NGPR7BFL\_Temp.DTA" , replace use "C:\Users\ezpawn\Downloads\NG\_2018\_DHS\_10132022\_1330\_145124\NGKR7BFL.dta",

clear gen cluster=v001 gen hh=v002 gen caretaker=v003 sort cluster hh caretaker merge cluster hh caretaker using "C:\Users\ezpawn\Downloads\NG\_2018\_DHS\_10132022\_1330\_145124\NGPR7BFL\_Temp.DTA"

tab \_merge

```
keep if _merge==3
save
"C:\Users\ezpawn\Downloads\NG_2018_DHS_10132022_1330_145124\NG_KR_PR_Merged.dta
", replace
```

```
gen children_per_caretaker=1
collapse(sum) children_per_caretaker, by(cluster hh caretaker)
```
tab children

Subject: Re: Merging KR with PR Posted by [Bridgette-DHS](https://userforum.dhsprogram.com/index.php?t=usrinfo&id=11) on Fri, 21 Oct 2022 12:56:15 GMT [View Forum Message](https://userforum.dhsprogram.com/index.php?t=rview&th=12120&goto=25450#msg_25450) <> [Reply to Message](https://userforum.dhsprogram.com/index.php?t=post&reply_to=25450)

Following is a response from DHS staff member, Tom Pullum:

I believe the Stata lines pasted below will do what you want. You did not need to use the line for the child's caretaker. Every member of a household, including every child, has their own unique line number and line of data. In the PR file, hvidx is the line number, and in the KR file, b16 is the line number (for children who are alive and living with the mother). I'm not sure which variables you want, but these lines keep all the hml variables in the PR file and all the ml variables in the KR file. You could include other variables. It appears that there was subsampling for the malaria

tests. You may want to modify the "keep" line at the end. Good luck!

\* Specify workspace cd e:\DHS\DHS\_data\scratch

\* Nigeria 2018

\* Combine hml variables in the PR file with the ml variables in the KR file

use "...NGPR7BFL.DTA", clear keep if hc1<. rename hv001 cluster rename hv002 hh rename hvidx line keep cluster hh line hml\* sort cluster hh line save NGPRtemp.dta, replace

use "...NGKR7BFL.DTA", clear keep if b16>0 & b16<. rename v001 cluster rename v002 hh rename b16 line keep cluster hh line v0\* ml\* hw\* sort cluster hh line merge cluster hh line using NGPRtemp.dta

tab hml32 merge,m

keep if \_merge==5 & hml32<. drop \_merge

Subject: Re: Merging KR with PR Posted by [kehinde.atoloye@gmail.com](https://userforum.dhsprogram.com/index.php?t=usrinfo&id=14785) on Fri, 21 Oct 2022 15:30:20 GMT [View Forum Message](https://userforum.dhsprogram.com/index.php?t=rview&th=12120&goto=25451#msg_25451) <> [Reply to Message](https://userforum.dhsprogram.com/index.php?t=post&reply_to=25451)

Thank you. It worked but I had to change the last keep line from keep if \_merge==5 & hml32<. to keep if hw1<.. I do not understand why the former drops all observations of hml32. Thanks.

Afterthought: I observed that it also keeps the hml32 observations if I use keep if hml32<. instead of keep if \_merge==5 & hml32<.

It will be interesting to know what the condition \_merge==5 does. Thanks a million.

\* Specify workspace cd e:\DHS\DHS\_data\scratch

\* Nigeria 2018

\* Combine hml variables in the PR file with the ml variables in the KR file

use "NGPR7BFL.DTA", clear keep if hc1<. rename hv001 cluster rename hv002 hh rename hvidx line keep cluster hh line hml32 sort cluster hh line save NGPRtemp.dta, replace

use "NGKR7BFL.DTA", clear keep if b16>0 & b16<. rename v001 cluster rename v002 hh rename b16 line keep cluster hh line v0\* ml\* hw\* sort cluster hh line merge cluster hh line using NGPRtemp.dta

tab hml32 \_merge,m

// keep if \_merge==3 & hml32<.

keep if hw1<. drop \_merge

tab hml32

tab hw1 hml32

Page 4 of 4 ---- Generated from [The DHS Program User Forum](https://userforum.dhsprogram.com/index.php)